## **Netflix**

- [Where Does Windows 10 Install Apps](https://ccm.net/faq/44234-where-does-windows-10-install-apps#:~:text=In%20Windows%2010%2C%20apps%20downloaded,simple%20tweak%20to%20your%20settings.)
- [Where to Find the Netflix Download Folder on Windows 10](https://www.makeuseof.com/tag/find-netflix-download-folder/)

From: <https://wiki.condrau.com/> - **Bernard's Wiki**

Permanent link: **<https://wiki.condrau.com/media:netflix>**

Last update: **2020/12/07 21:56**

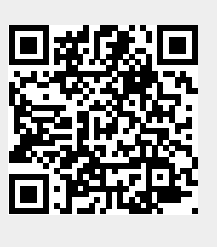